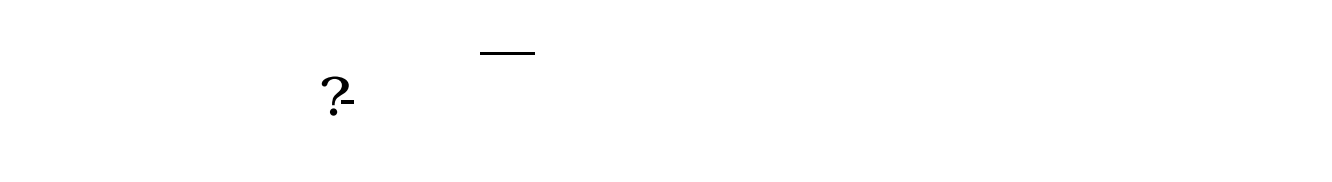

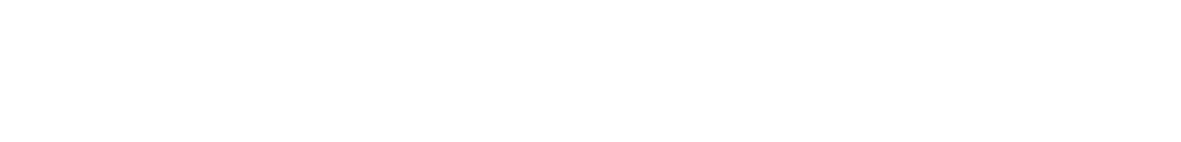

- $1$
- $2<sub>0</sub>$
- $3 \nightharpoonup$  $4\,$  $5$
- $6\hskip 1.5cm$

## $930-11:30$   $1300-15:00$

 $\frac{3}{3}$  $9\qquad15$ 

 $(\hspace{1cm} \hspace{1cm})$ 

- 1. 提前准备所需证件。
- $2.$
- $3.$

 $\mathcal{L}$ 

 $\mathcal{R}$ 

 $1.$ 

 $2.$ 

 $4.$ 

 $\overline{1}$ 

 $3.5\%$ 

- $4.$  $5.$  $6.$  $7.$  $8.$
- $9.$  $10$
- 

**七、在网上开股票帐户需要多久才发短信通知成功了?**

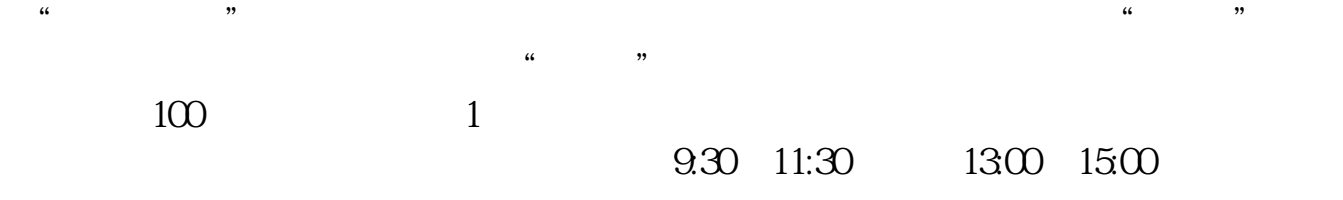

 $90\%$  50%~100%

 $\sim$  30  $\sim$ 

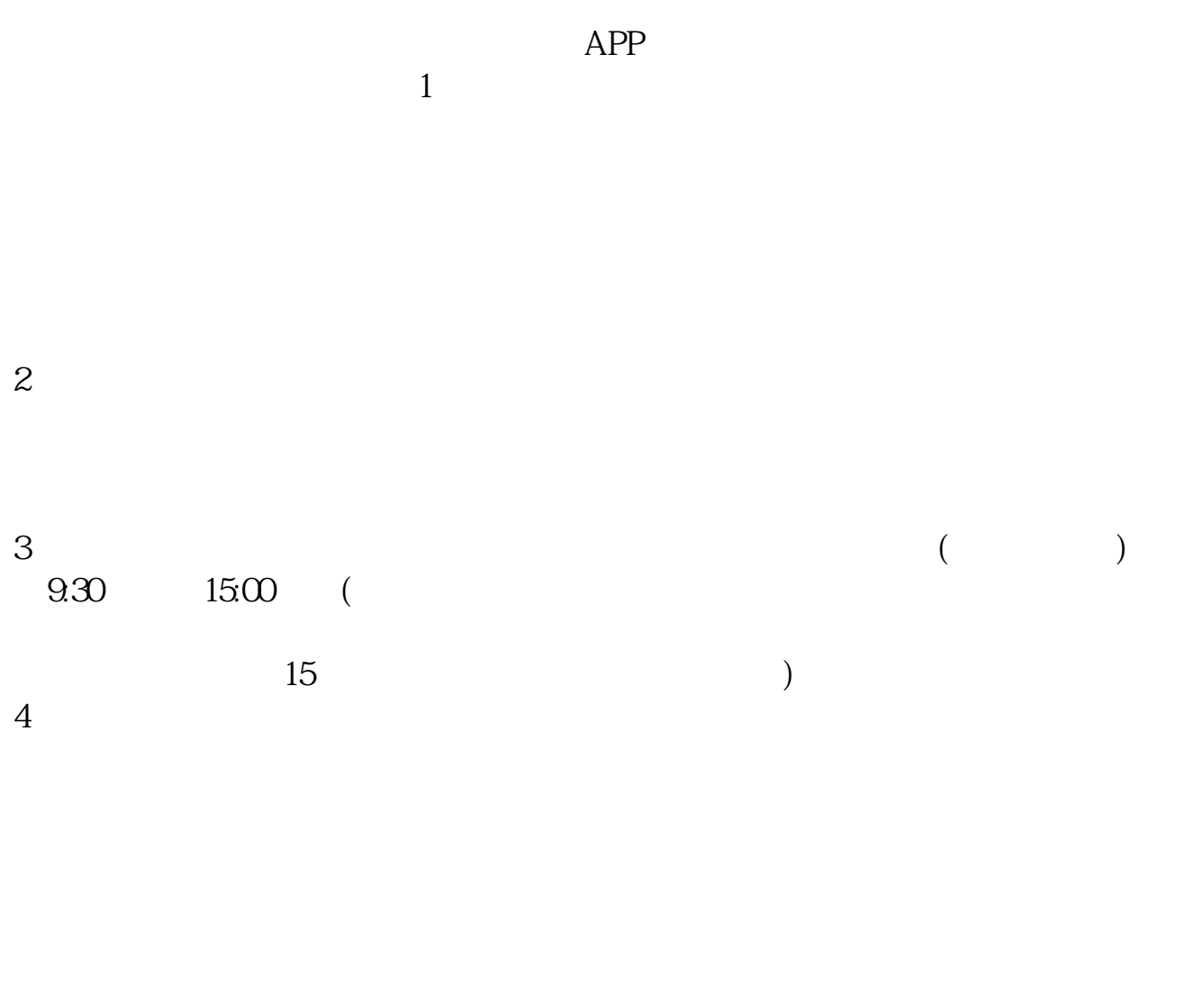

## $9 \quad 00 \qquad 16 \quad 00$

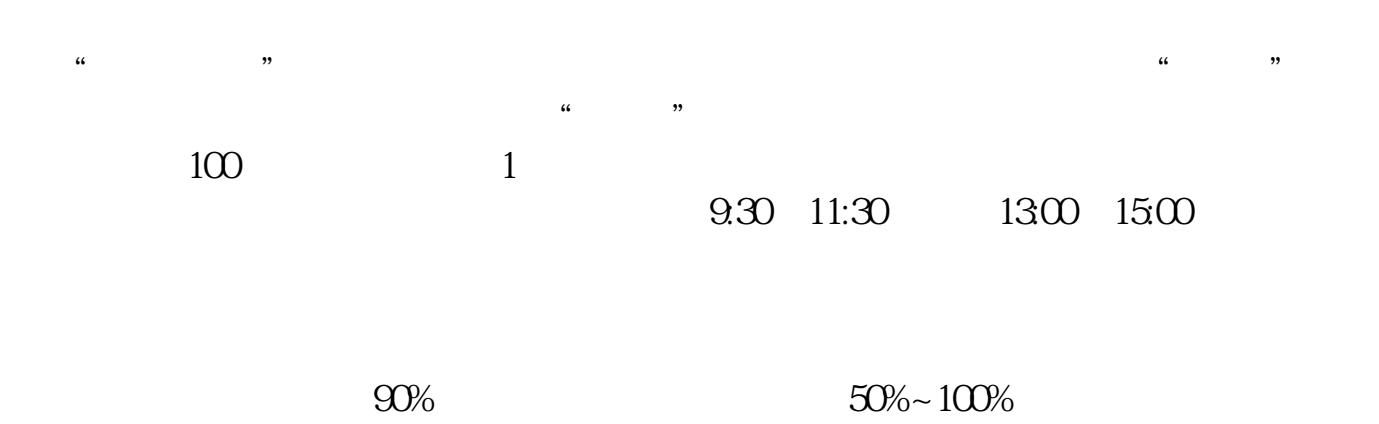

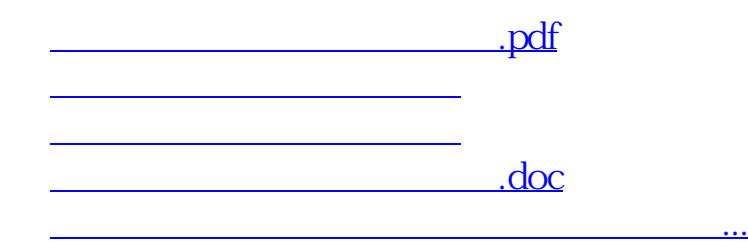

https://www.gupiaozhishiba.com/read/436.html